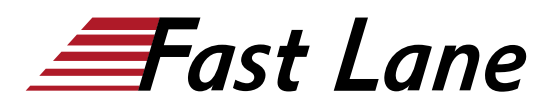

# Architecting with Google Kubernetes Engine (AGKE)

# **ID** AGKE **Prix** CHF 2 220,– (Hors Taxe) **Durée** 2 jours

## **A qui s'adresse cette formation**

Cette classe est destinée aux participants suivants :

- Les architectes Cloud, administrateurs et le personnel en charge des SysOps/DevOps
- Les personnes qui utilisent Google Cloud Platform pour créer de nouvelles solutions ou pour intégrer des systèmes, des environnements d'application et des infrastructures existants dans Google Cloud Platform.

## **Pré-requis**

- Pour tirer le meilleur parti de ce cours, les participants doivent avoir suivi le cours [Google Cloud Fundamentals:](/swisscom/fr/course/google-gcf-ci) [Core Infrastructure \(GCF-CI\)](/swisscom/fr/course/google-gcf-ci) ou avoir une expérience équivalente.
- Les participants doivent également avoir une connaissance de base des outils de ligne de commande et des environnements du système d'exploitation Linux

#### **Objectifs**

Ce cours enseigne aux participants les compétences suivantes :

- Comprendre le fonctionnement des conteneurs de logiciels.
- Comprendre l'architecture des Kubernetes.
- Comprendre l'architecture de Google Cloud.
- Comprendre le fonctionnement du réseau de pods dans le moteur Kubernetes de Google.
- Créer et gérer des clusters Kubernetes Engine en utilisant la console Google Cloud et les commandes gcloud/kubectl.
- Lancer, annuler et afficher des tâches dans Kubernetes.
- Gérer le contrôle d'accès à l'aide de Kubernetes RBAC et IAM.
- Gérer les politiques de sécurité des pods et les politiques de réseau.
- Utiliser Secrets et ConfigMaps pour isoler les informations d'identification de sécurité et les artefacts de configuration.
- Comprendre les choix de Google Cloud pour les services de stockage gérés.
- Surveiller les applications s'exécutant dans le moteur Google Kubernetes.

## **Contenu**

## **Module 1 - Introduction à Google Cloud**

- Utiliser la console Google Cloud
- Utiliser le cloud shell
- Définir le cloud computing
- Identifier les services de calcul dans le Cloud de Google
- Comprendre les régions et les zones
- Comprendre la hiérarchie des ressources du cloud
- Administrer vos ressources Google Cloud
- 1 laboratoire et 1 quiz

#### **Module 2 - Containers et Kubernetes dans Google Cloud**

- Créer un conteneur en utilisant Cloud Build
- Enregistrer un conteneur dans le registre des conteneurs Comprendre la relation entre Kubernetes et Google
- Kubernetes Engine (GKE)
- Comprendre comment choisir parmi les plateformes Google Cloud Compute
- 1 laboratoire et 1 quiz

## **Module 3 - Architecture de Kubernetes**

- Comprendre l'architecture de Kubernetes : Pods, **Namespaces**
- Comprendre les éléments du Control-plane de Kubernetes
- Créer des images de conteneurs en utilisant Cloud Build
- Stocker les images des conteneurs dans le registre des conteneurs
- Créer un cluster de moteurs Kubernetes
- 1 laboratoire et 1 quiz

#### **Module 4 - Operations dans Kubernete**

- La commande Kubectl
- Travailler avec la commande de Kubectl.
- Inspecter le Cluster et les pods.
- Visualiser l'output de la console d'un pod.
- Se connecter à un Pod de manière interactive.
- 2 laboratoires et 1 quiz

#### **Module 5 - Déploiement, tâches et évolutivité**

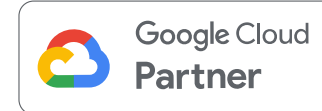

- Déploiements
- Moyens de créer des déploiements
- Services et évolutivité
- Mise à jour des déploiements
- Mises à jour régulières
- Déploiements Blue/Green
- Déploiements de Canary
- Gestion des déploiements
- Tâches et CronJobs
- Tâches parallèles
- CronJobs
- Évolutivité du cluster
- Réduction d'échelle
- Pools de nœuds
- Contrôler le placement des pods
- Affinité et anti-affinité
- Exemple de placement de pods
- Taches et tolérances
- Faire entrer les logiciels dans votre cluster
- 3 laboratoires et 1 quiz

# **Module 6 - Networking GKE**

- Introduction
- Mise en réseau des Pods
- Services
- Trouver des services
- Types de services et load balancers
- Comment fonctionnent les load balancers
- Ressource Ingress
- Équilibrage des charges natives des conteneurs
- Sécurité des réseaux
- 2 laboratoires et 1 quiz

# **Module 7 - Données persistantes (Persistant Volumes) et stockage**

- Volumes
- Types de volumes
- L'abstraction du volume persistant
- En savoir plus sur les volumes persistants
- StatefulSets
- ConfigMaps
- Secrets
- 2 laboratoires et 1 quiz

# **Module 8 - Contrôle d'accès et sécurité dans Kubernetes et Kubernetes Engine**

- Comprendre l'authentification et l'autorisation dans Kubernetes
- Définir les rôles et les obligations dans Kubernetes RBAC pour l'accès aux ressources dans les namespaces
- Définir les rôles des clusters Kubernetes RBAC et les liens entre les clusters pour accéder aux ressources des clusters
- Définir les politiques de sécurité du pod Kubernetes
- Comprendre la structure de l'IAM
- Définir les rôles et les politiques de l'IAM pour l'administration du cluster de Kubernetes Engine
- 2 laboratoires et 1 quiz

## **Module 9 - Identification et surveillance**

- Utiliser Cloud Monitoring pour contrôler et gérer la disponibilité et les performances
- Localiser et inspecter les registres de Kubernetes
- Créer des sondes pour les contrôles de bien-être sur les applications live
- 2 laboratoires et 1 quiz

# **Module 10 - Utilisation des services Google Cloud Managed Storage à partir des applications Kubernetes**

- Comprendre les avantages et les inconvénients de l'utilisation d'un service de stockage géré par rapport au stockage conteneurisé autogéré
- Permettre aux applications fonctionnant dans GKE d'accéder aux services de stockage de Google Cloud
- Comprendre les use cases pour le stockage en cloud, le SQL en cloud, le Cloud Spanner, le Cloud Bigtable, le Cloud Firestore et le BigQuery depuis une application Kubernetes
- 1 laboratoire et 1 quiz

## **Module 11 - Logging and Monitoring**

- Vue d'ensemble des CI/CD
- CI/CD pour Google Kubernetes Engine
- Exemples de CI/CD
- Gérer le code des applications dans un répertoire de sources qui peut déclencher des changements de code dans un pipeline de livraison continue.
- 1 laboratoire

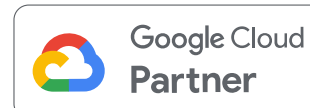

## **Centres de formation dans le monde entier**

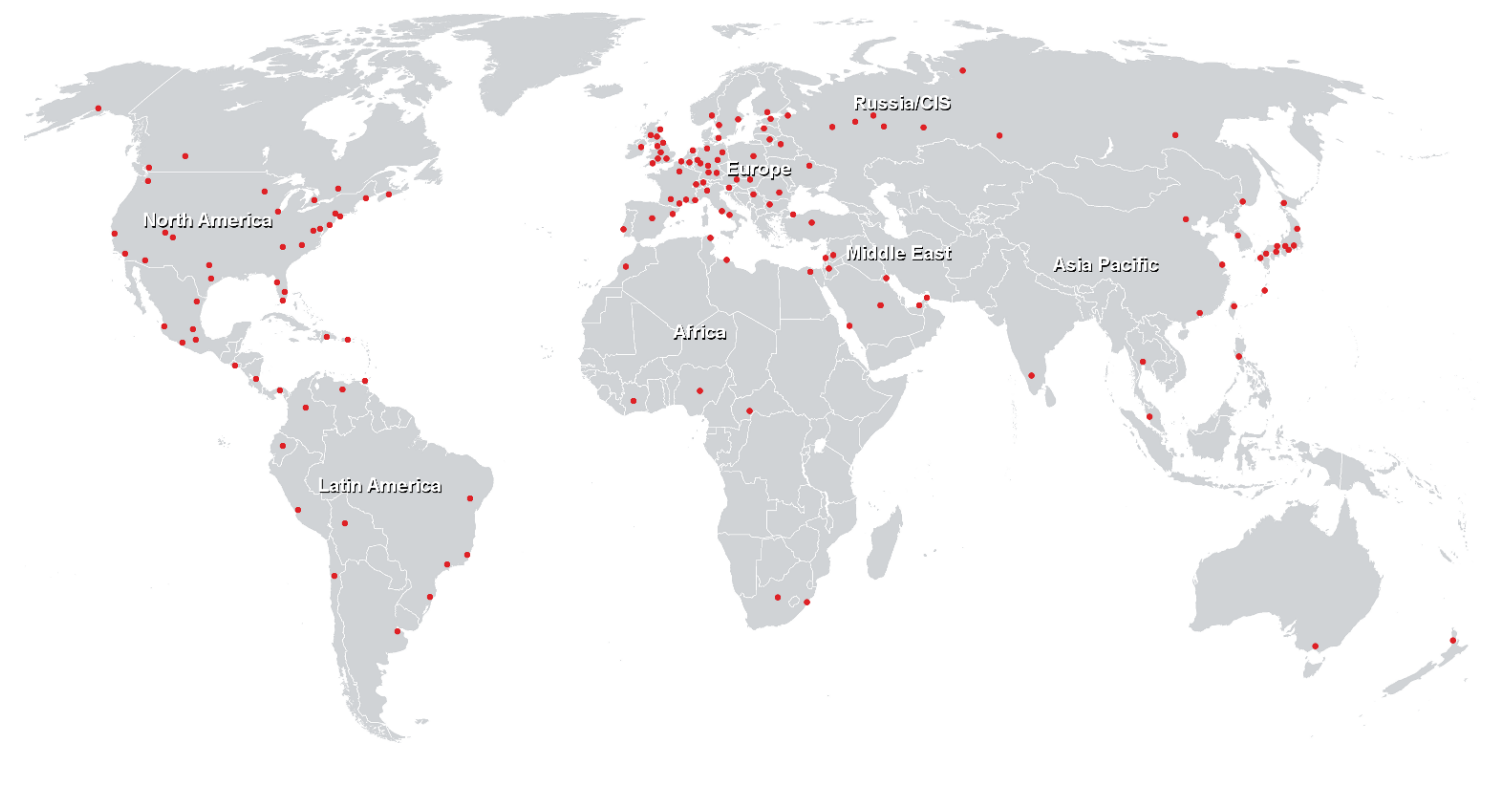

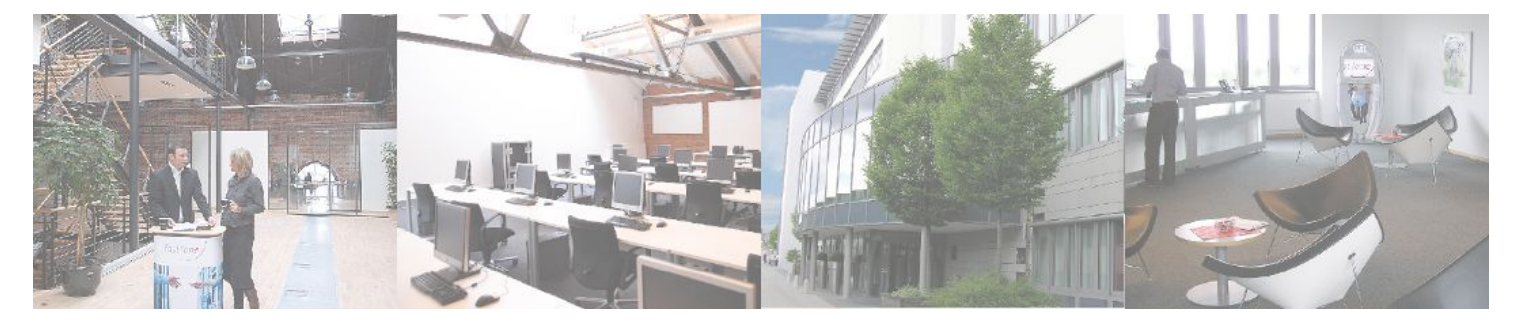

# **Fast Lane Institute for Knowledge Transfer (Switzerland) AG**

Husacherstrasse 3 CH-8304 Wallisellen Tel. +41 44 832 50 80

**info@flane.ch, https://www.flane.ch**